### CS 5412 - Cloud Computing Recitation 04/11: Zookeeper

Sagar Jha

April 11, 2018

### Different Forms of Coordination

- $\triangleright$  Configuration List of operational parameters for the nodes
- $\triangleright$  Group membership membership of components of the system
- $\triangleright$  Leader election In general, roles for each node in the system

Goal - We want a common framework for building different coordination services

#### Locking Approach

- $\triangleright$  Obtain locks on shared resources (e.g. files) to read/update the state
- $\triangleright$  E.g. Write configuration in a config file and require a lock (read/write) to read or update configuration
- ▶ Blocking slow or faulty clients can slow down everyone
- $\triangleright$  Complicated failure semantics

#### Zookeeper

- $\triangleright$  Coordination kernel Implement coordination primitives on top of Zookeeper
- $\blacktriangleright$  Wait-free client operations
- $\triangleright$  Strong consistency (linearizability) for updates

#### Zookeeper Design : Znodes

- ▶ Abstraction of a set of **data nodes**, organized in a hierarchical namespace
- $\triangleright$  Example One directory for each component of the application (client, edge, backend), storing configuration meta-data needed for startup
- $\triangleright$  Regular vs Ephemeral znodes Regular nodes are explicitly created and destoyed, ephemeral nodes exist for a given client-server session

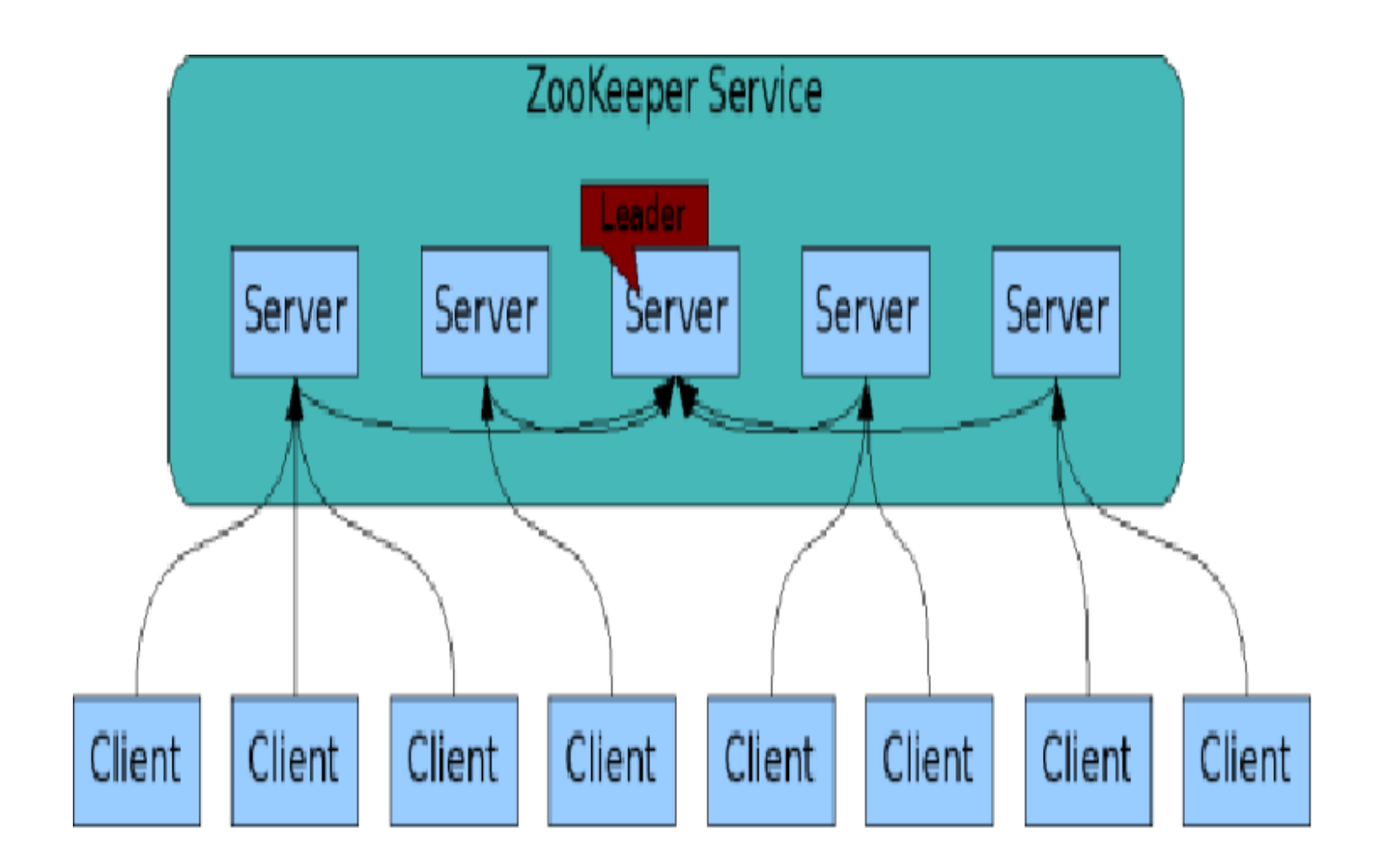

# **ZOOKEEPER API (1/2)**

**create(path, data, fags)**: Creates a znode with path name path, stores data[] in it, and returns the name of the new znode.  $\Box$  flags enables a client to select the type of znode: regular, ephemeral, and set the sequential flag; **delete(path, version)**: Deletes the znode path if that znode is at the expected version **exists(path, watch)**: Returns true if the znode with path name path exists, and returns false otherwise.  $\Box$  Note the watch flag

# **ZOOKEEPER API (2/2)**

**getData(path, watch)**: Returns the data and meta-data, such as version information, associated with the znode.

**setData(path, data, version)**: Writes data[] to znode path if the version number is the current version of the znode

**getChildren(path, watch)**: Returns the set of names of the children of a znode

**sync(path)**: Waits for all updates pending at the start of the operation to propagate to the server that the client is connected to.

### Extended Example 1: Membership management

- ► Each node joins by creating an **ephemeral** znode under members (with ip\_addr, port etc. as meta-data)
- $\blacktriangleright$  List of members is obtained by reading members
- $\triangleright$  A membership change is detected by setting a watch for the children of members

Extended Example 2: Large configuration changes by leader

- $\triangleright$  Leader deletes a special znode *ready*, changes configuration files, creates ready
- $\triangleright$  Client keeps a watch on this file. Reads the configuration only when it exists
- $\triangleright$  Possible race condition: client sees *ready* exists, proceeds to read config files while a new leader deletes it and proceeds to change the config files
- $\triangleright$  Not possible because of Zookeeper ordering guarantees

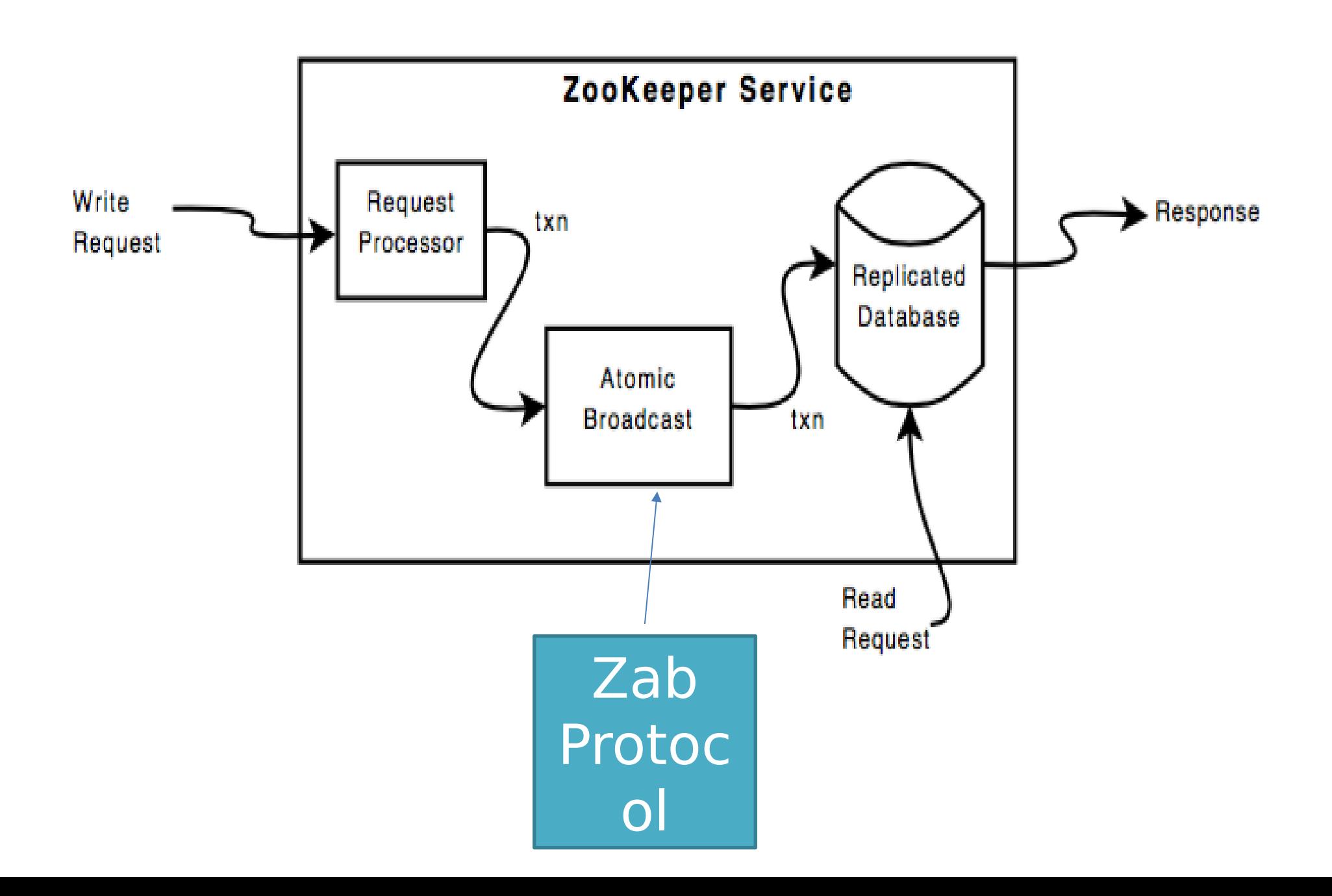

## **ZOOKEEPER: A SOLUTION FOR THIS ISSUE**

The need in many systems is for a place to store configuration, parameters, lists of which machines are running, which nodes are "primary" or "backup", etc.

We desire a file system interface, but "strong, fault-tolerant semantics"

Zookeeper is widely used in this role. Stronger guarantees than GFS.

**→ Data lives in (small) files. Zookeeper is** quite slow and not very Scalable.

### **SHOULD I USE ZOOKEEPER FOR EVERYTHING?**

Zookeeper isn't for long-term storage, or for large objects. Put those in the GFS. Then share the URL, which is small.

Use Zookeeper for small fles used to do distributed coordination, synchronization or configuration data (small objects).

Mostly, try to have Zookeeper handle "active" configuration, so it won't need to persist data to a disk, at all.

# **ZOOKEEPER DURABILITY LIMITATION**

Zookeeper is mostly used with no real "persistency" guarantee, meaning that if we shut it down completely, it normally loses any "state"

There is a checkpointing mechanism, but not fully synchronized with file updates. Recent updates might not yet have been checkpointed.  $\triangleright$  The developers view this as a tradeoff for high performance.

 $\triangleright$  Normally, it is configured to run once every 5s. CORNELL.EDU/COURSES/CS5412/20